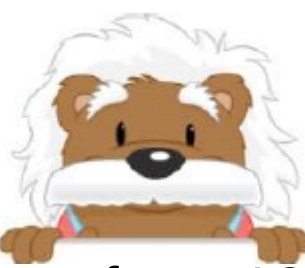

Numbers from 10 to 19

Position the thumbnails from 10 to

19 that you have cut out

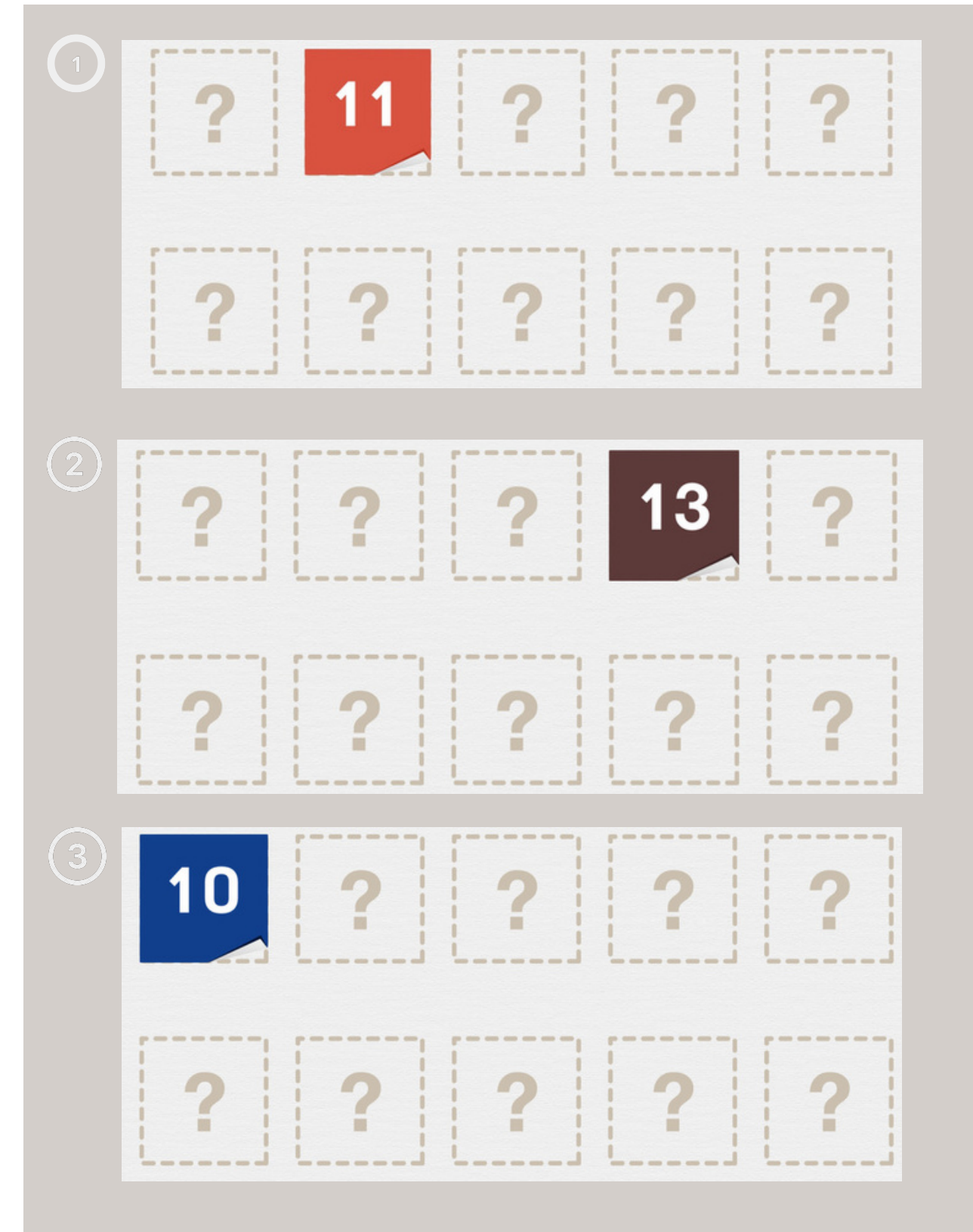

## myBlee Math